AutoCAD Activacion Descarga gratis [marzo-2022]

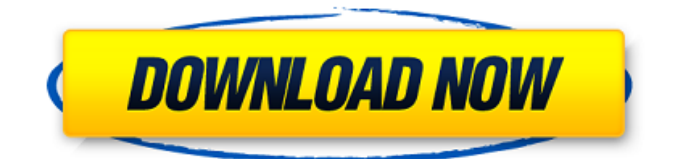

# **AutoCAD Crack Torrent (Codigo de activacion) Descarga gratis PC/Windows**

Tabla de contenido AutoCAD se lanzó originalmente para microcomputadoras en forma de una aplicación de software basada en disco o disquete. Dado que los disquetes han sido reemplazados por medios ópticos como CD y DVD, AutoCAD también se ha ofrecido como una aplicación informática sin disco o basada en red. En febrero de 2008, se puso a disposición una versión en la nube de AutoCAD, denominada AutoCAD LT, para los sistemas Microsoft Windows, Mac OS X y Linux. Contenido Historia Desarrollo AutoCAD fue desarrollado originalmente por Andrew Greenwood y su socio Ted Parsons como una aplicación de dibujo y modelado para una minicomputadora PDP-11 en la oficina de Los Ángeles de American Electronic Laboratories, AEL (ahora llamada American Electric). Greenwood y Parsons concibieron la aplicación mientras trabajaban en American Electronic y decidieron desarrollarla para la nueva microcomputadora propiedad de AEL, la PDP-8/S, que se comercializaba como una herramienta CAD para empresas de arquitectura e ingeniería. La primera versión de AutoCAD fue una aplicación de terminal de gráficos sin disco, basada en disquete, inicialmente llamada AutoDraft. El AutoDraft original se lanzó por primera vez en octubre de 1982. La primera versión de AutoDraft era una aplicación basada en disco, las versiones posteriores se volvieron sin disco. El AutoDraft original no tenía una ventana de dibujo, herramientas de dibujo o funciones básicas de edición de documentos. Además, AutoDraft inicialmente no estaba destinado a ser un competidor directo del software Apollo de Xerox, que era la aplicación CAD estándar utilizada por ingenieros y arquitectos. El sistema Apollo fue creado por Gardner Bender Associates y en ese momento se lo denominaba Apollo Professional System. Como propietaria de la computadora PDP-8/S, AEL tenía derechos exclusivos para comercializar la computadora, que se vendía únicamente a través de distribuidores de hardware.AEL finalmente se dio cuenta de que una aplicación basada en disquetes como AutoDraft no era útil para el público objetivo, y también que el sistema de software Apollo era el producto estándar utilizado por ingenieros y arquitectos. En el verano de 1982, AEL lanzó la primera versión del nuevo producto, AutoCAD, que era una aplicación sin disco basada en disco que no competía directamente con el sistema Apollo. AutoCAD se comercializó como un sistema independiente que podían utilizar los usuarios de las computadoras PDP-8/S de AEL. El PDP-8/S se fabricó entre 1973 y 1982 y las ventas totalizaron aproximadamente 175 000 unidades antes de la introducción del AutoC.

# **AutoCAD Crack**

Al ver un dibujo 2D, están disponibles los siguientes cuadros de diálogo: AutoCAD se puede usar para hacer que un dibujo 2D sea más útil agregando información automáticamente a un dibujo. Algunos de estos cuadros de diálogo incluyen: Propiedades de dibujo base, Historial de dibujo, Configuración de preferencias, Configuración de una contraseña de dibujo, Guardar y cerrar un dibujo, Abrir un dibujo, Acceder a la información del dibujo, Imprimir un dibujo, Imprimir capas. AutoCAD se puede utilizar para crear un dibujo desde cero o modificar un dibujo ya creado. La edición, creación, modificación y reedición de dibujos existentes se pueden utilizar para el modelado. Algunos componentes de AutoCAD se pueden utilizar para trabajar sin conexión. Por ejemplo, use el navegador Microsoft Internet Explorer para ver un manual de usuario en línea de AutoCAD basado en la web, o use Autodesk Viewer para ver la documentación de cualquiera de los últimos productos de AutoCAD. Historia AutoCAD fue desarrollado originalmente por John Walker para Sperry Gyroscope Division en la década de 1970. Cuando Sperry Gyroscope se vendió a Unisys, AutoCAD pasó a formar parte de Unisys Computer Corporation. Cuando AutoDesk compró Unisys en 1999, AutoCAD pasó a formar parte de Autodesk. AutoCAD 2000 y AutoCAD LT AutoCAD 2000 fue la primera versión comercial de AutoDesk, presentada en 1997. La primera entrada de Autodesk en la serie de AutoCAD para PC, AutoCAD 2000 se presentó en dos versiones: Estándar y LT. LT estaba más orientado a los usuarios de pequeñas empresas y venía en modelos para uno o varios usuarios. Ambas versiones fueron acompañadas de una completa ayuda en pantalla. El uso de AutoCAD 2000 de un nuevo sistema de dibujo fue un avance con respecto a las versiones anteriores de AutoCAD, que dependían de las bases de datos dBase II. Además del nuevo sistema de dibujo, AutoCAD 2000 fue la primera versión de AutoCAD compatible con Windows 3.1. AutoCAD LT, la versión de gama baja de AutoCAD 2000, fue diseñada para permitir a los usuarios diseñar en una variedad de niveles. AutoCAD LT tenía como objetivo reemplazar las aplicaciones CAD de sistema cerrado más antiguas.AutoCAD LT también presentó algunas capacidades gráficas nativas, como tipos de línea escalados, creación automática de gráficos y sobreimpresión. AutoCAD LT recibió actualizaciones comerciales y gratuitas hasta que se suspendió en 2000, con la versión 9.3. AutoCAD 2000 siguió recibiendo versiones de mantenimiento hasta la versión 11. autocad 27c346ba05

#### **AutoCAD Crack + Con Keygen**

Copie el archivo AutocadCmdFromServer.exe a cualquier carpeta donde esté instalado Autocad. Ejecútelo, debería mostrar información de licencia sobre Autocad. Copie la clave de licencia de la ventana de licencia, luego péguela en Autocad a través del menú "Archivo" -> "Configuración...". Abra el Autocad.exe copiado en AutocadCmdFromServer.exe. Haga clic en la pestaña "Licencia". En el campo "Programa prohibido", ingrese un nuevo nombre. En el campo "Programa utilizado", ingrese el nombre del Autocad.exe abierto. Haga clic en "Nombre del programa prohibido". En el campo "Clave de licencia", pegue la clave de licencia que copió. Haga clic en "Aceptar" para cerrar el cuadro de diálogo. Ejecute AutocadCmdFromServer.exe, debería mostrar el mensaje de licencia. Cierre AutocadCmdFromServer.exe. Cierre Autocad.exe. Ejecute AutocadCmdFromServer.exe nuevamente, debería mostrar la información de la licencia sobre Autocad. Cierre AutocadCmdFromServer.exe. Observaciones - Para instalar Autocad en un servidor, debe tener derechos de administrador en esa computadora. - En el navegador de su computadora, haga clic en el botón "Archivo". Luego seleccione "Abrir" y haga clic en "Seleccionar carpeta". Navegue hasta la ruta donde está instalado AutocadCmdFromServer.exe. Haga clic en Aceptar". - En la ventana de la licencia, haga clic en "Nombre del programa prohibido", seleccione el nombre de su computadora, luego pegue la clave de licencia. - AutocadCmdFromServer.exe funciona en Microsoft Windows, Linux y Unix. P: ¿Hay alguna diferencia entre  $\mathbb{Z} \propto \mathbb{Z} \cup \mathbb{Z} \$  \cong \mathbb{Z}/(p) \times \mathbb{Z}/p\mathbb{Z}\$ y \$G \cong A \veces H\$? Mientras hacía ejercicios de álgebra conmutativa, me encontré con lo siguiente.  $\mathbb{Z} \pm \mathbb{Z} \cong \mathbb{Z} \times \mathbb{Z}$  $\times$  \times \mathbb{Z}/p\mathbb{Z}.\$\$ ¿Hay alguna diferencia entre estas declaraciones? A: Son dos isomorfismos diferentes y hay que interpretarlos de la forma correcta para

#### **?Que hay de nuevo en AutoCAD?**

Agregue comentarios a los comentarios de marcado existentes. Puede compartir texto o comentarios para objetos específicos, o crear un libro de comentarios al que puedan acceder otros usuarios (video: 2:30 min.). AutoCAD está pasando de 2D a 3D. Ya sea que trabaje con datos 2D o 3D, puede crear y editar modelos de AutoCAD. Un flujo de trabajo intuitivo hace que diseñar y crear modelos 3D digitales sea más fácil que nunca. Descubra nuevas funciones de modelado en AutoCAD 2023. Vista previa de Windows: Importación de marcado y Asistencia de marcado: Envíe e incorpore rápidamente comentarios en sus diseños. Importe comentarios desde papel impreso o archivos PDF y agregue cambios a sus dibujos automáticamente, sin pasos de dibujo adicionales. (vídeo: 1:15 min.) Agregue comentarios a los comentarios de marcado existentes. Puede compartir texto o comentarios para objetos específicos, o crear un libro de comentarios al que puedan acceder otros usuarios (video: 2:30 min.). AutoCAD está pasando de 2D a 3D. Ya sea que trabaje con datos 2D o 3D, puede crear y editar modelos de AutoCAD. Un flujo de trabajo intuitivo hace que diseñar y crear modelos 3D digitales sea más fácil que nunca. Descubra nuevas funciones de modelado en AutoCAD 2023. Muchas funciones nuevas en AutoCAD y Academy 2019, nuestro software principal para diseñadores, ingenieros y contratistas. Características clave: Capacidades de diseño y modelado completamente nuevas para mejorar la eficiencia, la precisión y la productividad. Aprende más. Novedades en AutoCAD: Nuevo marcado Importe y comuníquese con sus colegas. Colabore en tiempo real con colegas remotos utilizando la nueva función "Importar y mantener anotaciones" en AutoCAD. (vídeo: 4:20 min.) Academia 2019 Más formas de ver e interactuar con su diseño. Ya sea que esté diseñando, construyendo, documentando o compartiendo sus diseños, Academy 2019 le permite hacerlo de manera más eficiente. Aprende más. Funciones de ahorro de tiempo: Explore nuevas formas de acelerar su proceso de diseño. Llegue a sus ideas más rápido con preferencias optimizadas, comandos y la capacidad de importar y mantener anotaciones. Averiguar como. Academia 2019: Nuevo marcado Importe y comuníquese con sus colegas. Colabore en tiempo real con colegas remotos utilizando la nueva función "Importar y mantener anotaciones" en AutoCAD. (vídeo: 4:20 minutos

## **Requisitos del sistema:**

Sistema operativo: Windows XP Service Pack 3, Windows Server 2003 Service Pack 1, Windows Vista Procesador: Pentium 4 o equivalente con procesador de 1,5 GHz o más rápido, se recomienda dual-core. Memoria: 1GB de RAM Disco duro: 1 GB de espacio libre. Tarjeta de sonido: tarjeta de sonido compatible con DirectX 9 DirectX: Versión 9.0c También se recomienda una conexión a Internet de banda ancha para descargar archivos de instalación y actualizaciones periódicas. Compatibilidad: Counter-Strike: Source beta es compatible

Enlaces relacionados:

<https://www.stayza.com/wp-content/uploads/2022/06/AutoCAD-72.pdf> <https://www.infoslovakia.sk/wp-content/uploads/2022/06/inygrand.pdf> <https://parisine.com/wp-content/uploads/2022/06/AutoCAD-86.pdf> <https://www.hotels-valdys.fr/non-classe/autocad-2022-24-1-crack-descargar> [https://www.brookfield.k12.ct.us/sites/g/files/vyhlif4196/f/pages/advocacy\\_letter\\_from\\_brookfield\\_public\\_schools.pdf](https://www.brookfield.k12.ct.us/sites/g/files/vyhlif4196/f/pages/advocacy_letter_from_brookfield_public_schools.pdf) <https://ig-link.com/autocad-2023-24-2-pc-windows/> <https://sfinancialsolutions.com/autodesk-autocad-24-0-crack-descargar-win-mac/> <http://www.studiofratini.com/autocad-crack-con-codigo-de-registro-descarga-gratis/> <https://rxharun.com/autocad-23-1-codigo-de-activacion-descargar-pc-windows-abril-2022/> [https://sbrelo.com/upload/files/2022/06/3F5F2dk2L9SxAb8HEeuN\\_29\\_24cdd7d3561de89a8fcd086e1bbca8e3\\_file.pdf](https://sbrelo.com/upload/files/2022/06/3F5F2dk2L9SxAb8HEeuN_29_24cdd7d3561de89a8fcd086e1bbca8e3_file.pdf) <https://stellarismods.com/wp-content/uploads/2022/06/AutoCAD-82.pdf> <https://www.shellsoul.com/wp-content/uploads/2022/06/myccor.pdf> <https://nadonsregals.com/autodesk-autocad-24-2-crack-codigo-de-activacion-actualizado/> <https://warriorplus.com/o2/a/vqvqcq/0?p=14479> [https://volektravel.com/wp-content/uploads/2022/06/AutoCAD\\_\\_Descargar\\_Mas\\_reciente.pdf](https://volektravel.com/wp-content/uploads/2022/06/AutoCAD__Descargar_Mas_reciente.pdf) [https://www.thiruvalluvan.com/wp](https://www.thiruvalluvan.com/wp-content/uploads/2022/06/Autodesk_AutoCAD_Crack__Codigo_de_licencia_y_Keygen_Descargar_WinMac.pdf)[content/uploads/2022/06/Autodesk\\_AutoCAD\\_Crack\\_\\_Codigo\\_de\\_licencia\\_y\\_Keygen\\_Descargar\\_WinMac.pdf](https://www.thiruvalluvan.com/wp-content/uploads/2022/06/Autodesk_AutoCAD_Crack__Codigo_de_licencia_y_Keygen_Descargar_WinMac.pdf) <https://hillkesari.com/autodesk-autocad-19-1-2022/> <https://opagac-elearning.org/blog/index.php?entryid=2824> <http://www.hony.nl/?p=71203> <http://jayaabadiexpress.com/?p=543>